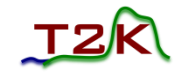

# Neutral Current  $π<sup>0</sup>$  Interactions in the T2K Near Detector

Sam Short IoP Joint HEPP and APP Meeting 3 rd April 2012

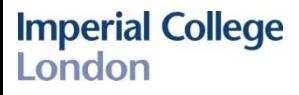

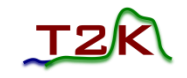

### **Outline**

- An overview of the T2K experiment
- Neutral current (NC)  $\pi^0$  interactions
	- Background to ν<sub>e</sub> appearance analysis
	- Using the T2K near detector ND280
	- Motivation for selection: where do the photons go?
	- Definition of signal
	- Selecting protons
	- Selecting photons
- Time calibration of the ECAL

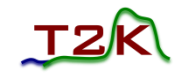

# The T2K Experiment

The Tokai to Kamioka (T2K) experiment is a long baseline neutrino experiment in Japan.

It was designed and built to answer two big questions in neutrino physics:

- 1. Is  $\theta_{23}$  maximal?
- 2. What is the value of  $\theta_{13}$ ?
	- Is it non-zero?

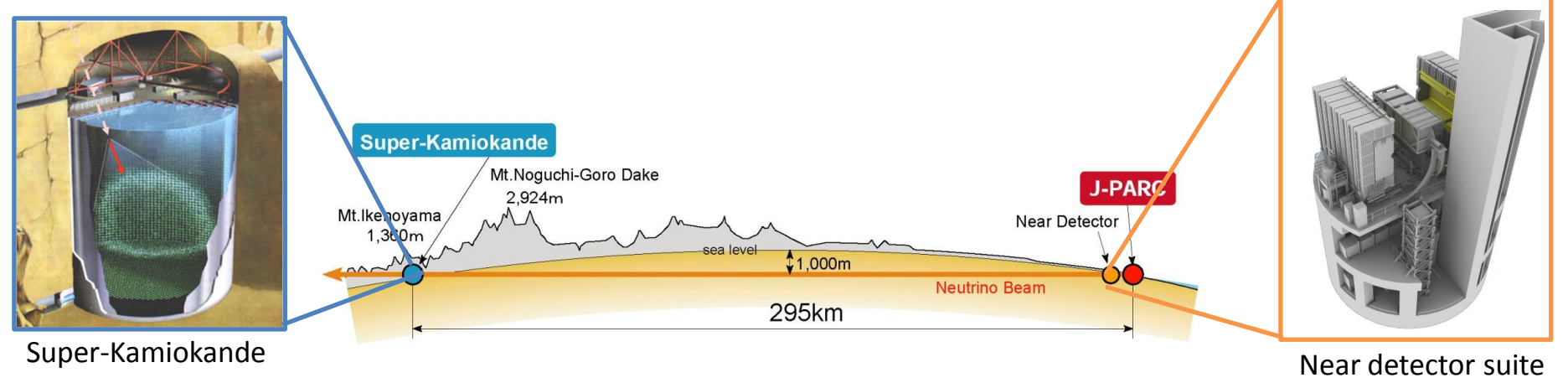

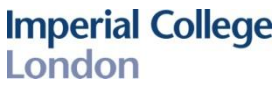

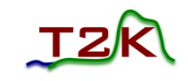

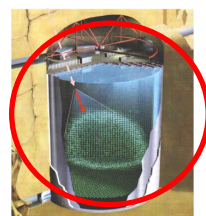

# Background to  $v_{\rm e}$  Appearance

The main backgrounds to the current  $\mathsf{v}_{\mathsf{e}}$  analysis are:

- 1.  $v_e$  contamination of the beam (~60%)
- 2. NC $\pi^0$  events that are mis-reconstructed (~40%)

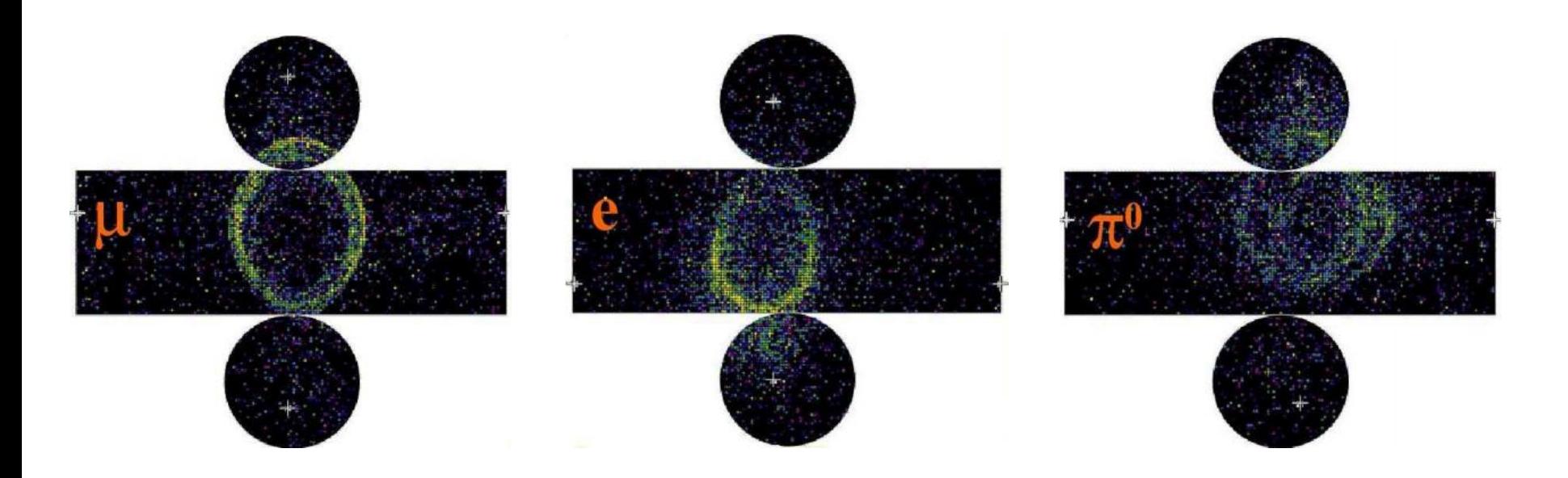

# The ND280 Detector

- Characterises the beam before neutrinos oscillate.
- Measures neutrino cross-sections.

Magnetic Field: 0.2T

**Tracker (FGDs + TPCs)**: optimised for measuring the momenta of charged particles ( $\mu$ , e, p and  $\pi^{\pm}$ ).

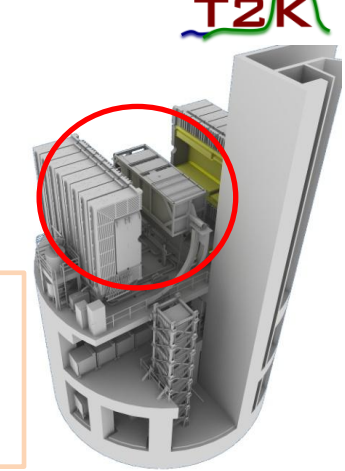

#### **Electromagnetic Calorimeter**:

- Consists of alternating layers of plastic scintillator and lead.
- Read out is done by Multi-Pixel Photon Counters (MPPCs).
- Used to detect electromagnetic energy (photons produced in  $\pi^0$  decay).
- Aids in particle ID.

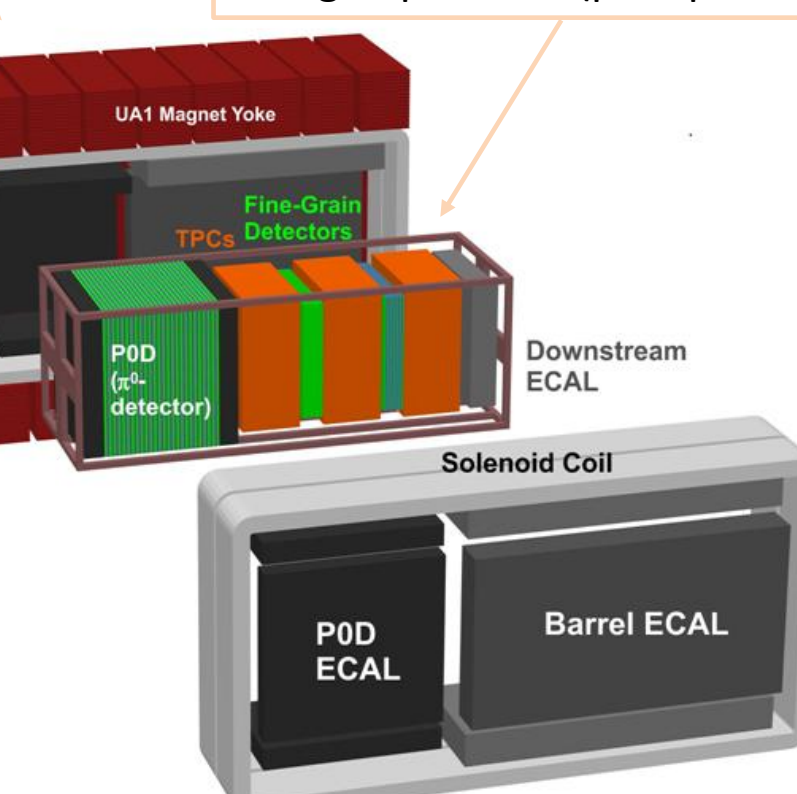

**FGDs**: provide active targets for neutrino interactions.

**Time Projection Chambers:**  High resolution tracking chambers.

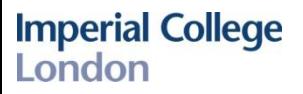

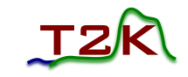

### Motivation For Selection

Where do the photons from NC  $\pi^0$  interactions go?

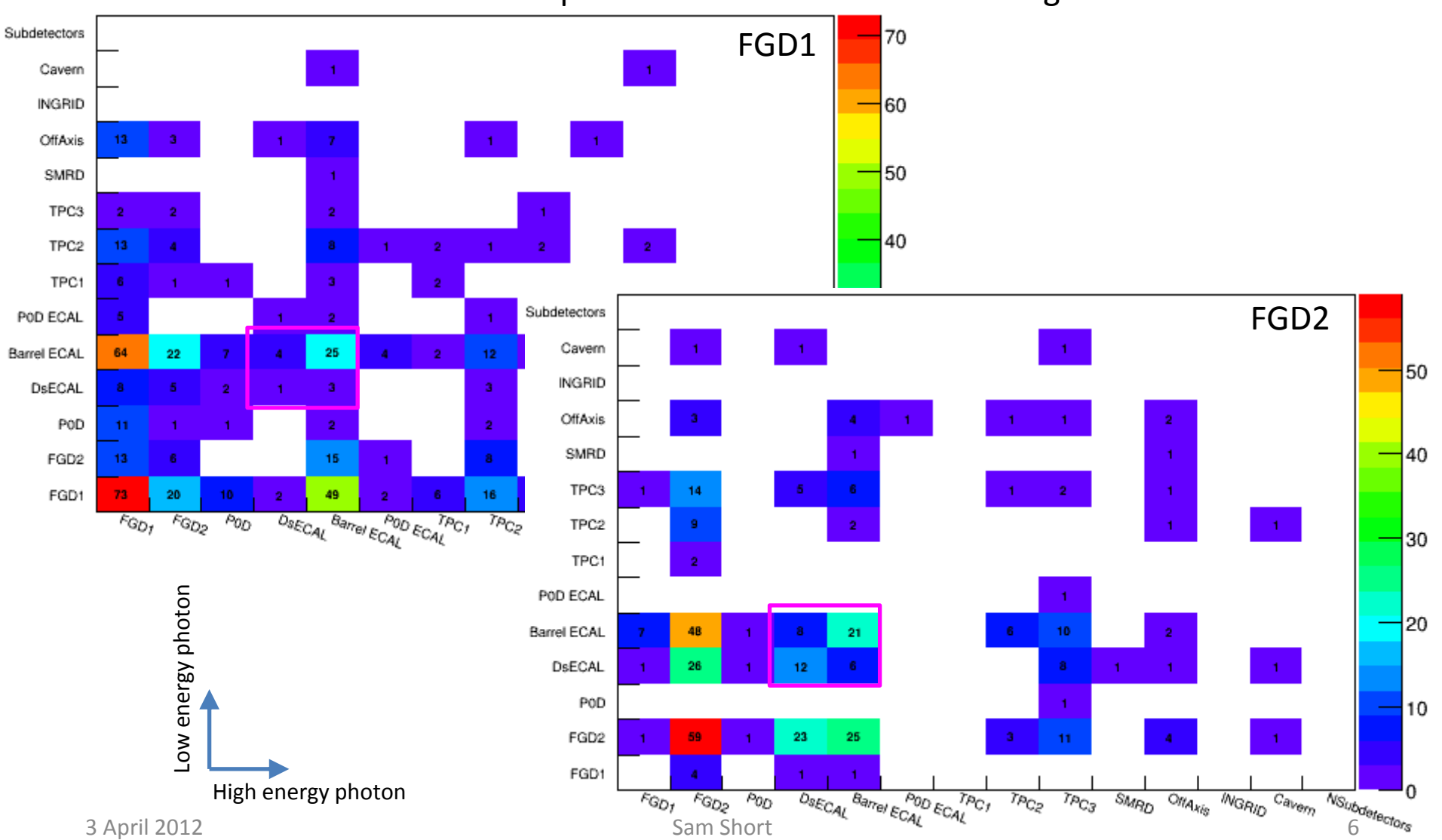

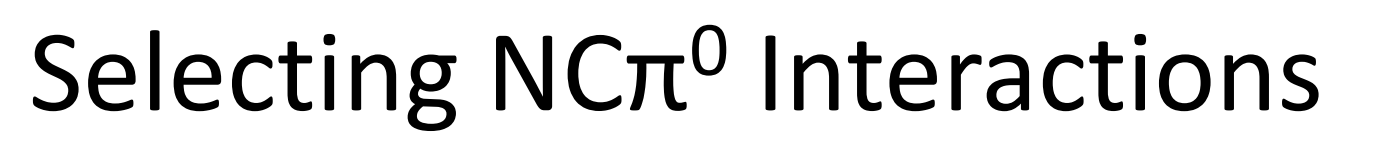

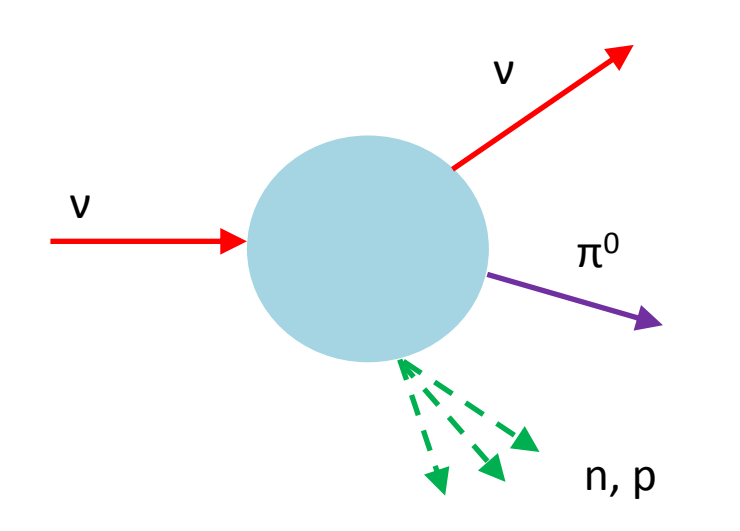

#### **Looking for Signal in Detector:**

- $\pi^0$  decays to 2 photons
- **Both** photons convert in the ECAL (barrel or downstream)
- Can use protons to help locate the vertex

#### **Definition of Signal:**

- Interaction is neutral current
- Occurs in an FGD
- 1 $\pi^0$  in the final state
- Any number of nucleons
- No other final state particles

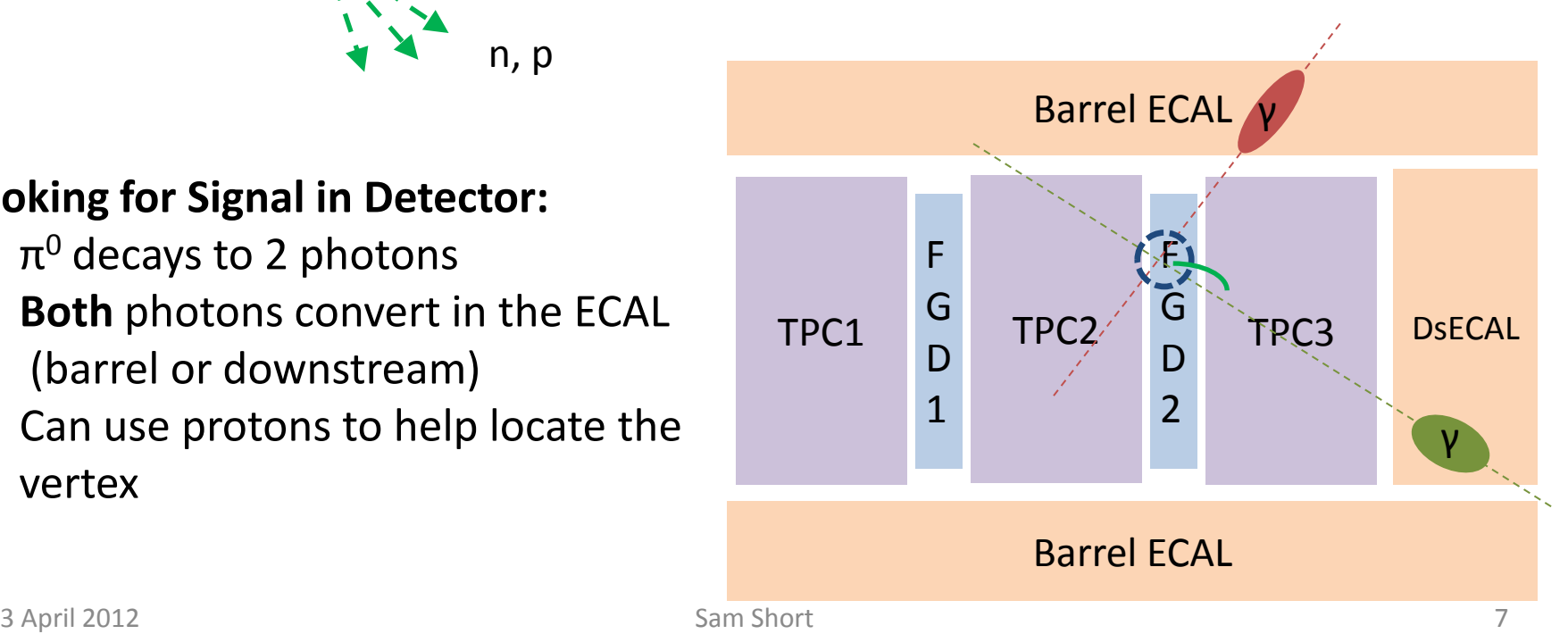

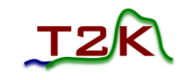

# Selecting NCπ<sup>0</sup> Interactions

#### Example of a "golden" signal interaction

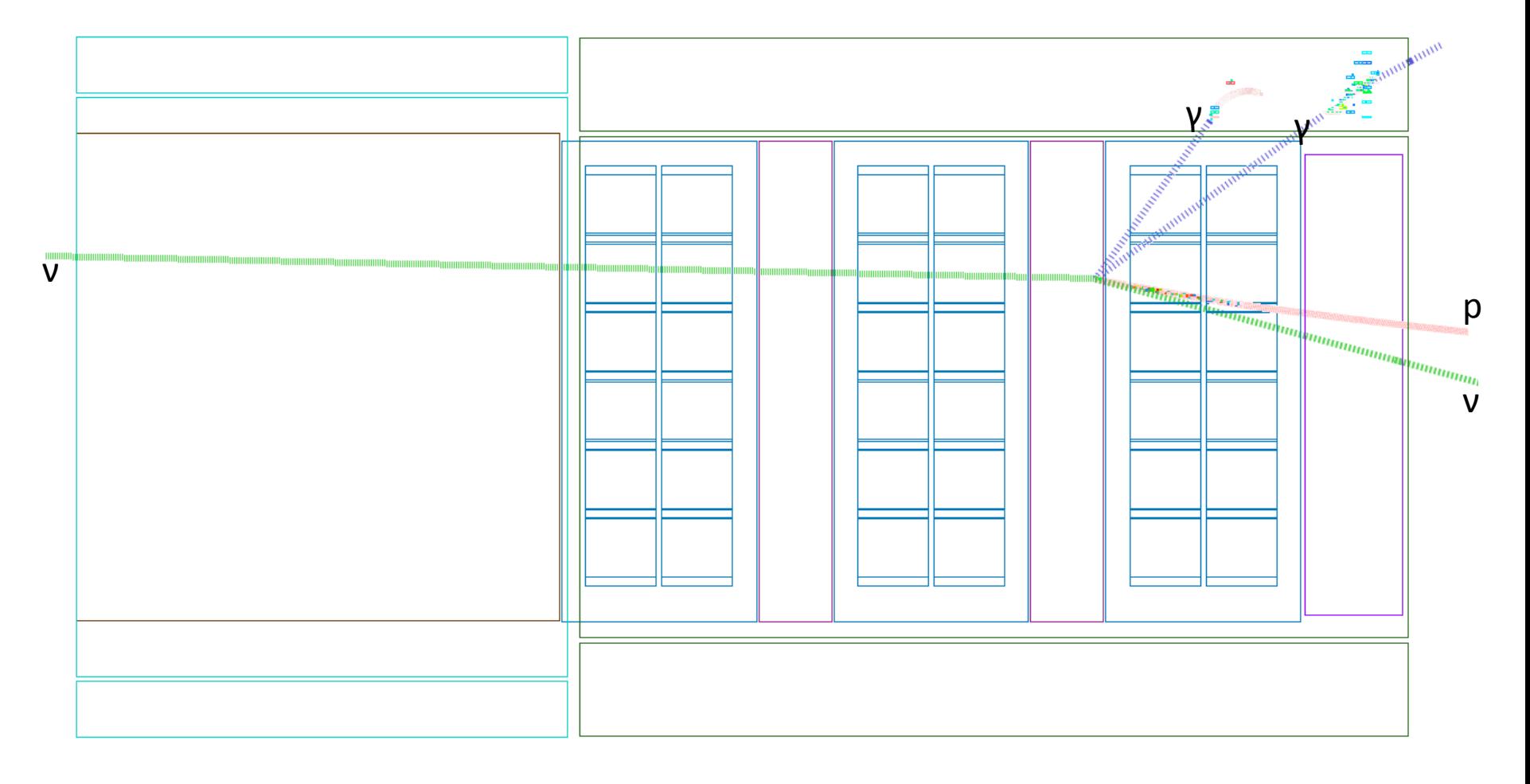

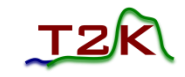

### Selecting NCπ<sup>0</sup> Interactions Require all tracks are proton-like

• Have **three** sources of information for selecting proton-like tracks:

- **TPC**: pulls calculated using measured and expected dE/dx values
- **FGD** : pulls calculated using measured and expected dE/dx values
- **ECAL**: use charge per unit length of the track

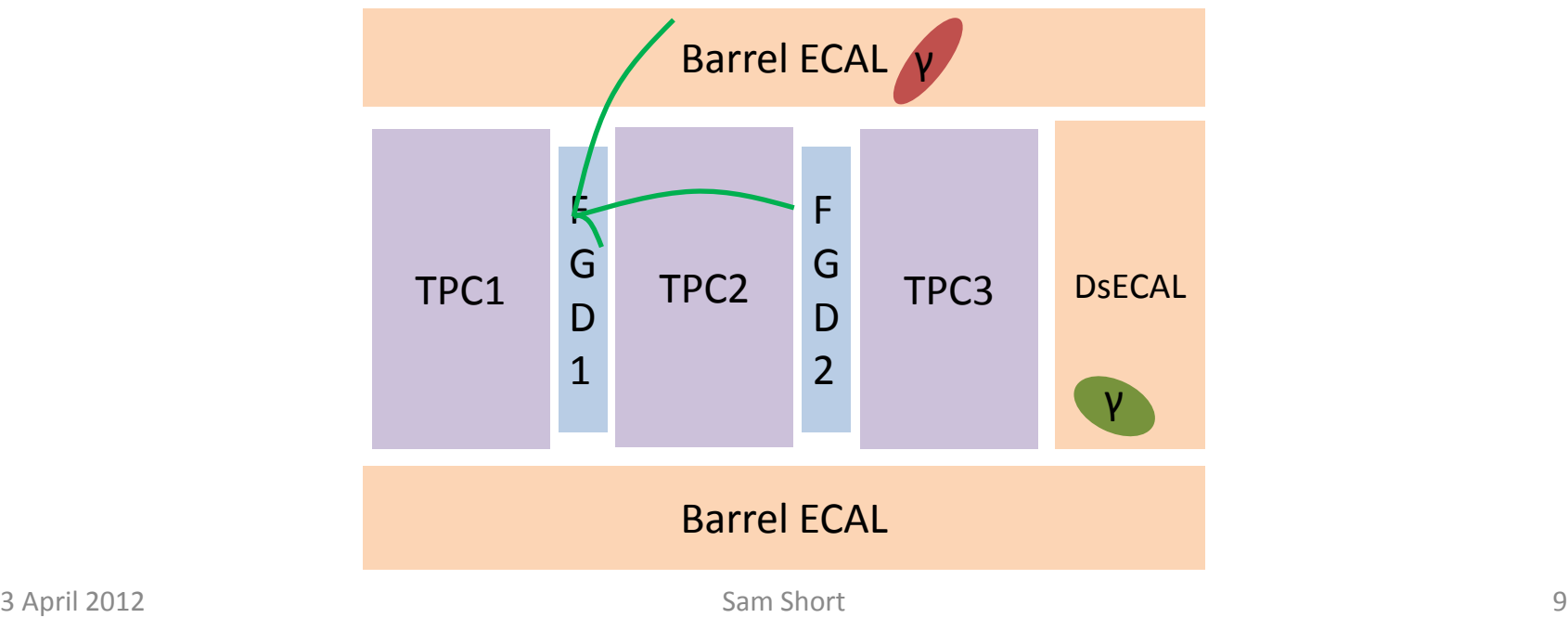

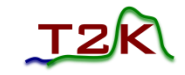

# Selecting NCπ<sup>0</sup> Interactions

#### Require all tracks are proton-like

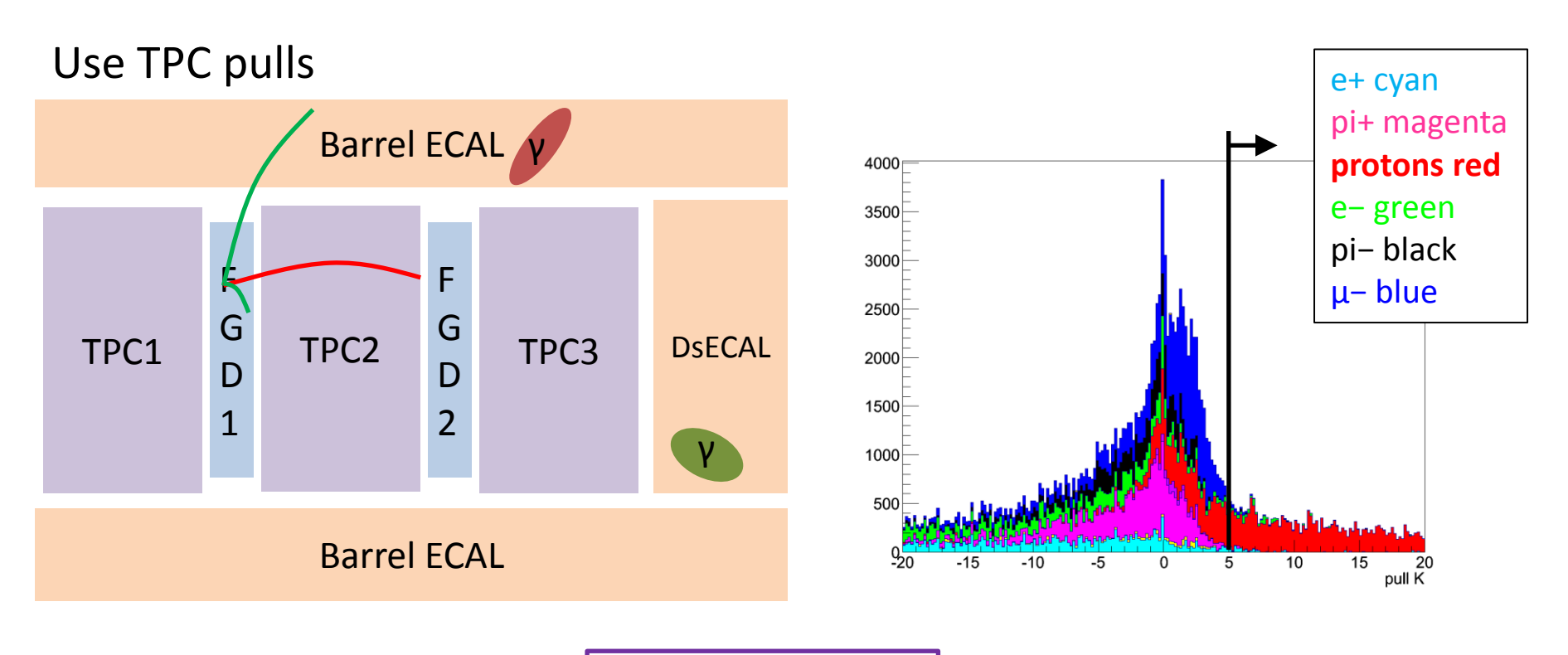

Efficiency = 
$$
34\%
$$
  
Purity =  $86\%$ 

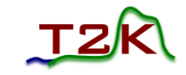

# Selecting NCπ<sup>0</sup> Interactions

#### Require all tracks are proton-like

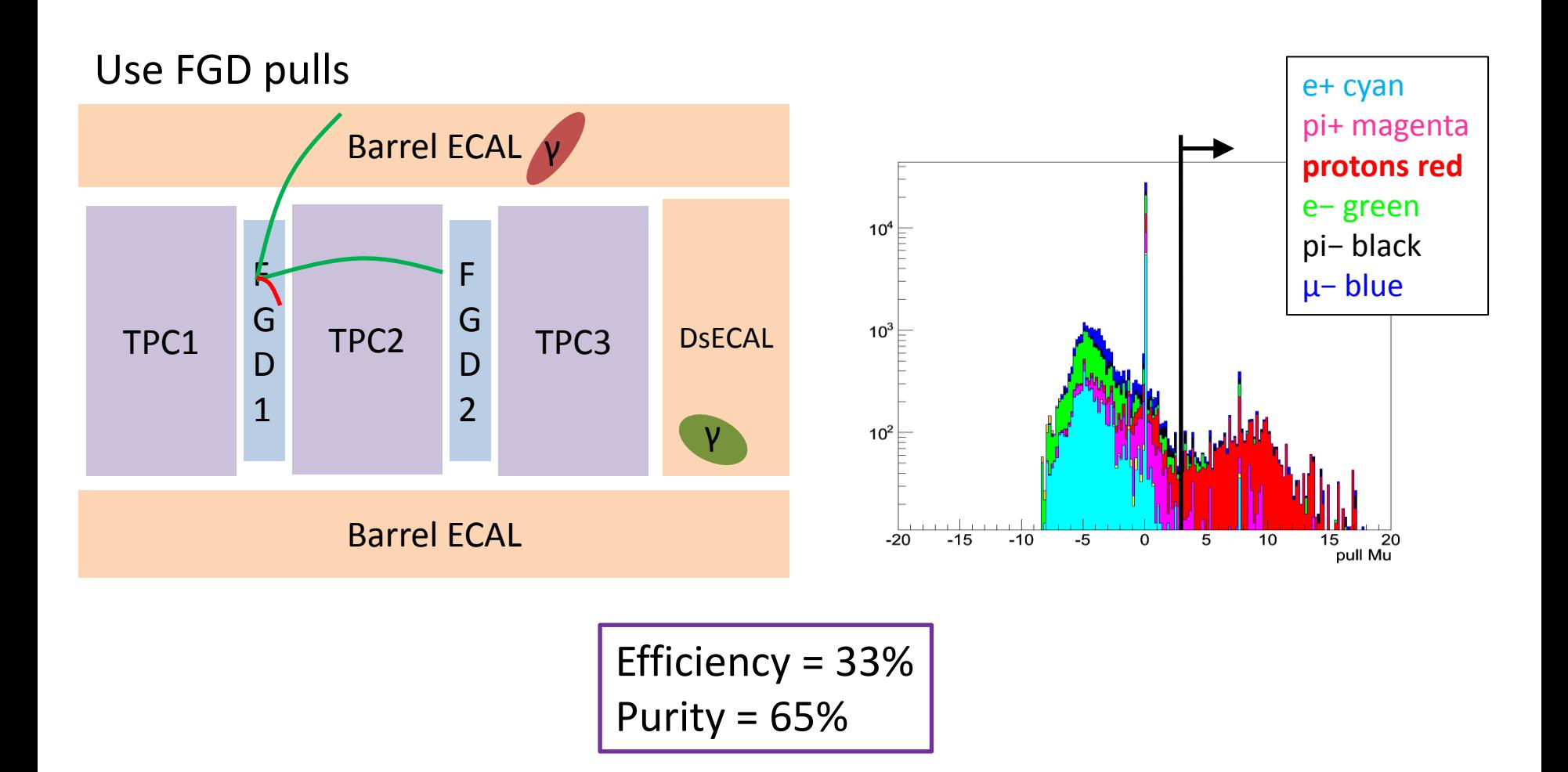

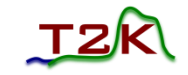

# Selecting NCπ<sup>0</sup> Interactions

#### Require all tracks are proton-like

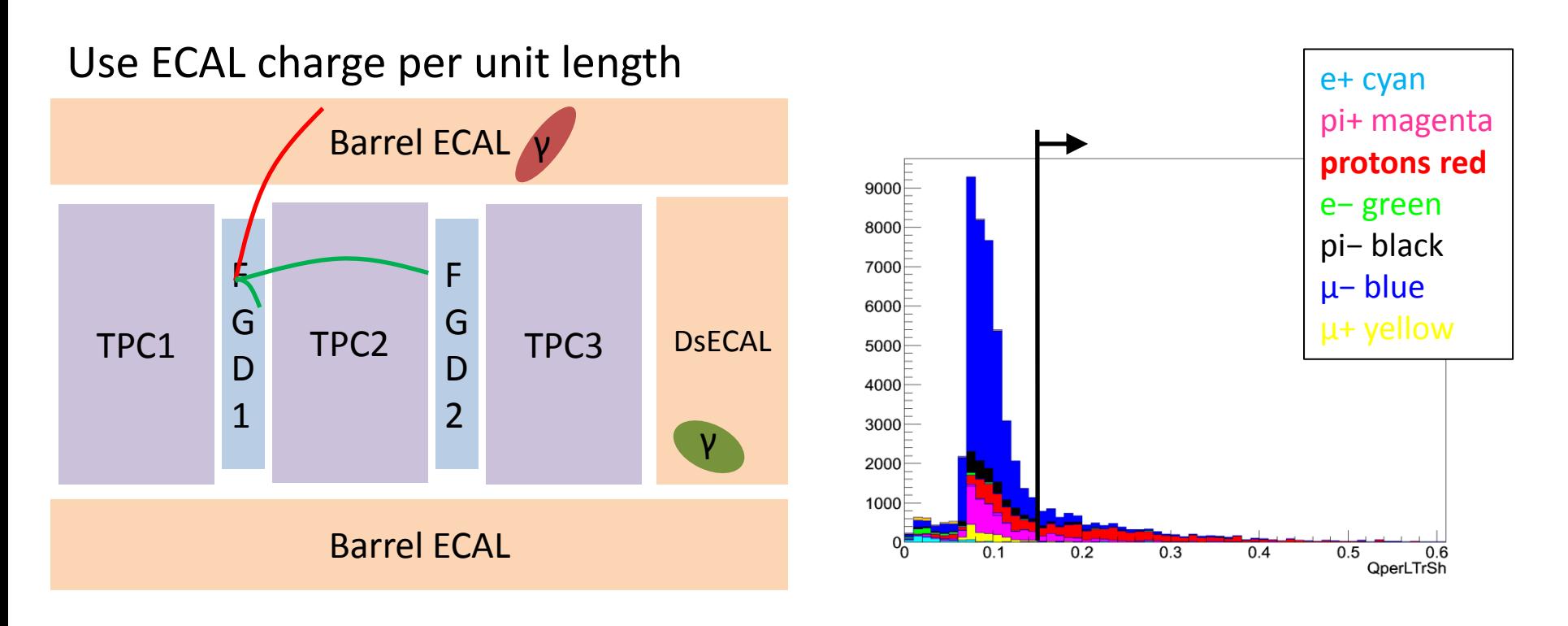

Efficiency = 
$$
32\%
$$
  
Purity =  $64\%$ 

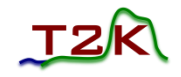

# Selecting NCπ<sup>0</sup> Interactions

Require all tracks are proton-like

• Using the **three** sources of information have efficiency and purity for selecting proton-like tracks of:

> Efficiency = 34% Purity = 86%

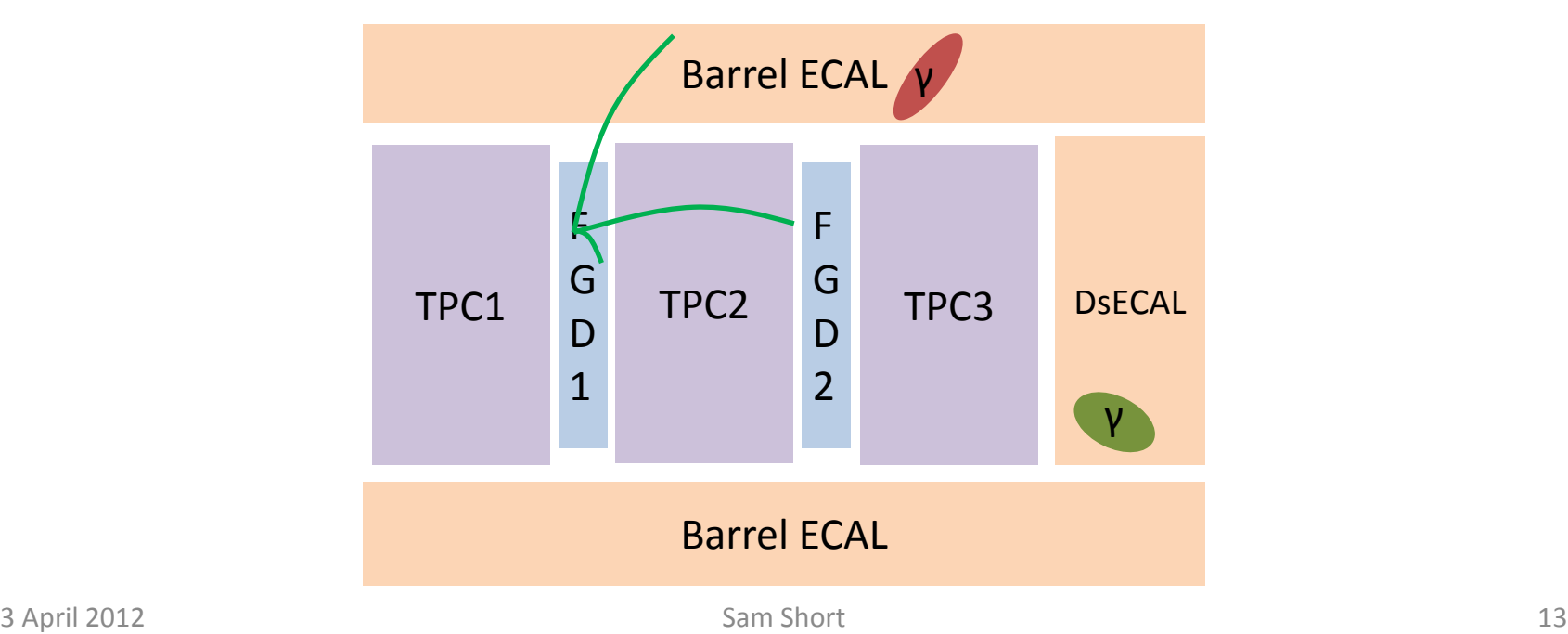

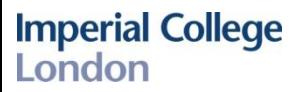

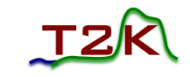

# Selecting NCπ<sup>0</sup> Interactions

#### ECAL variables

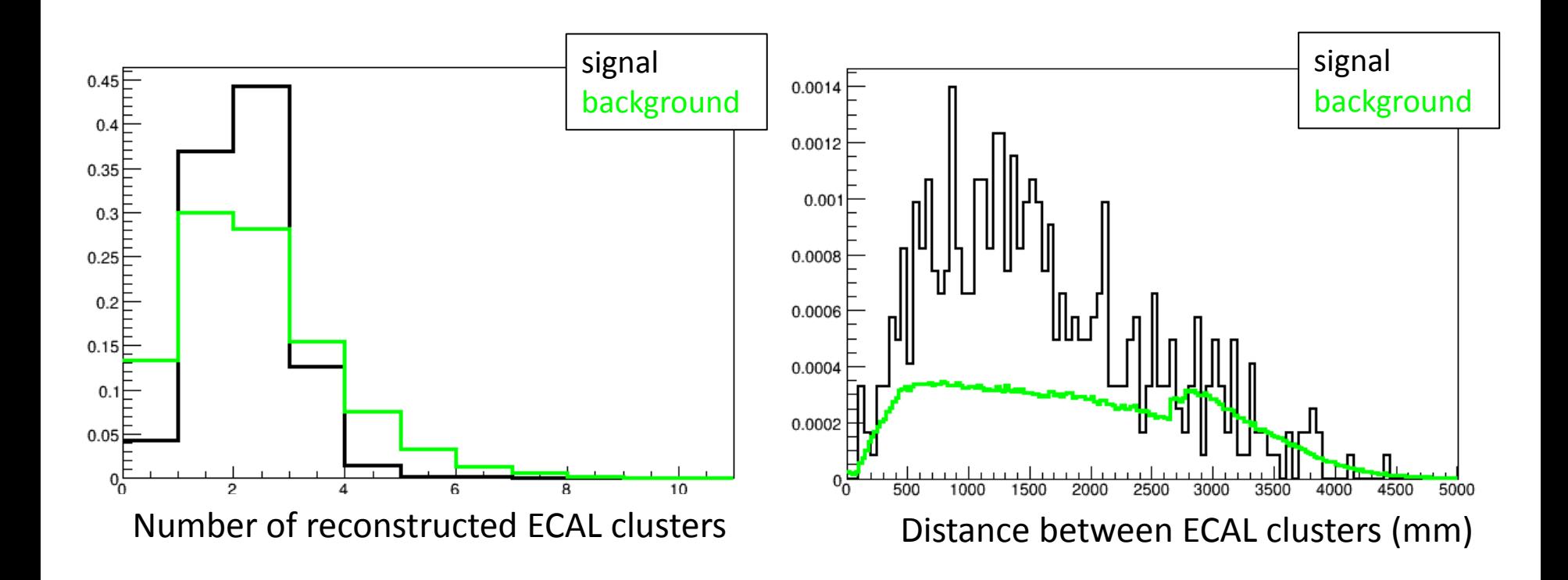

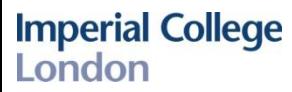

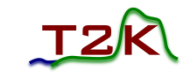

# Selecting NCπ<sup>0</sup> Interactions

#### ECAL variables

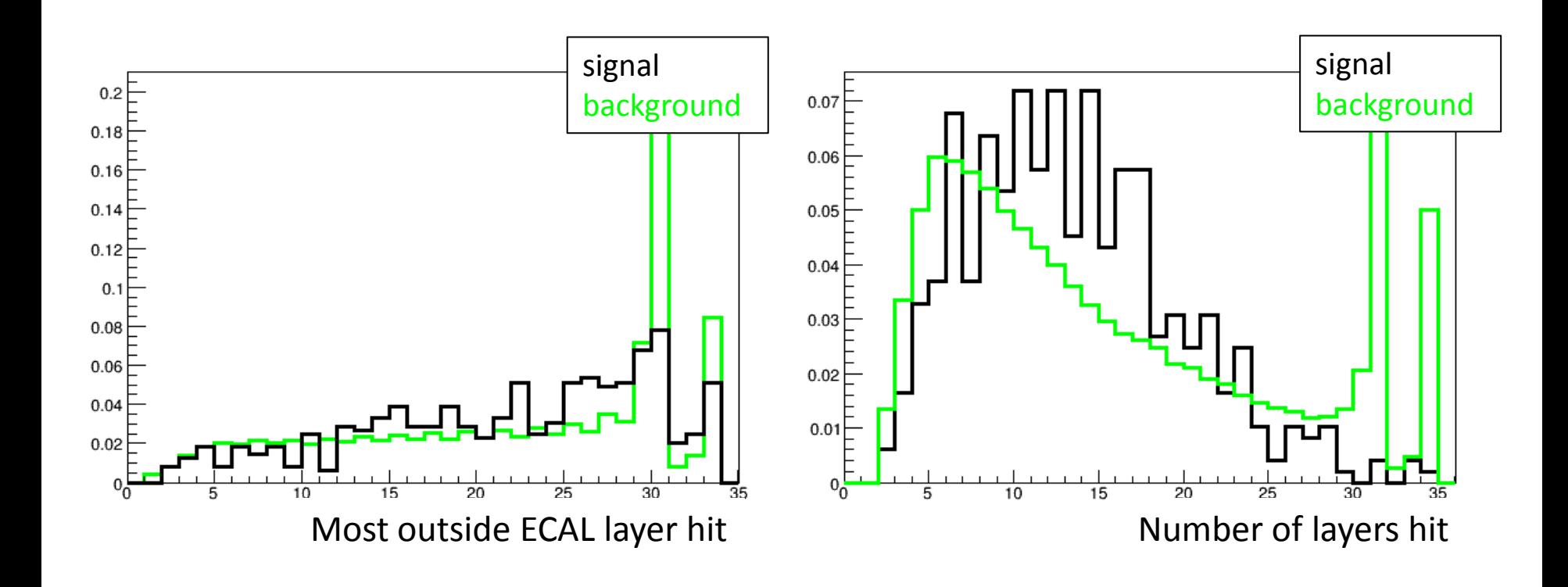

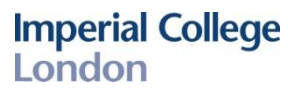

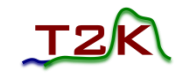

# Selecting NCπ<sup>0</sup> Interactions

Time between ECAL clusters

• One of the cuts used to select the signal is the time between the photon candidates in the ECAL.

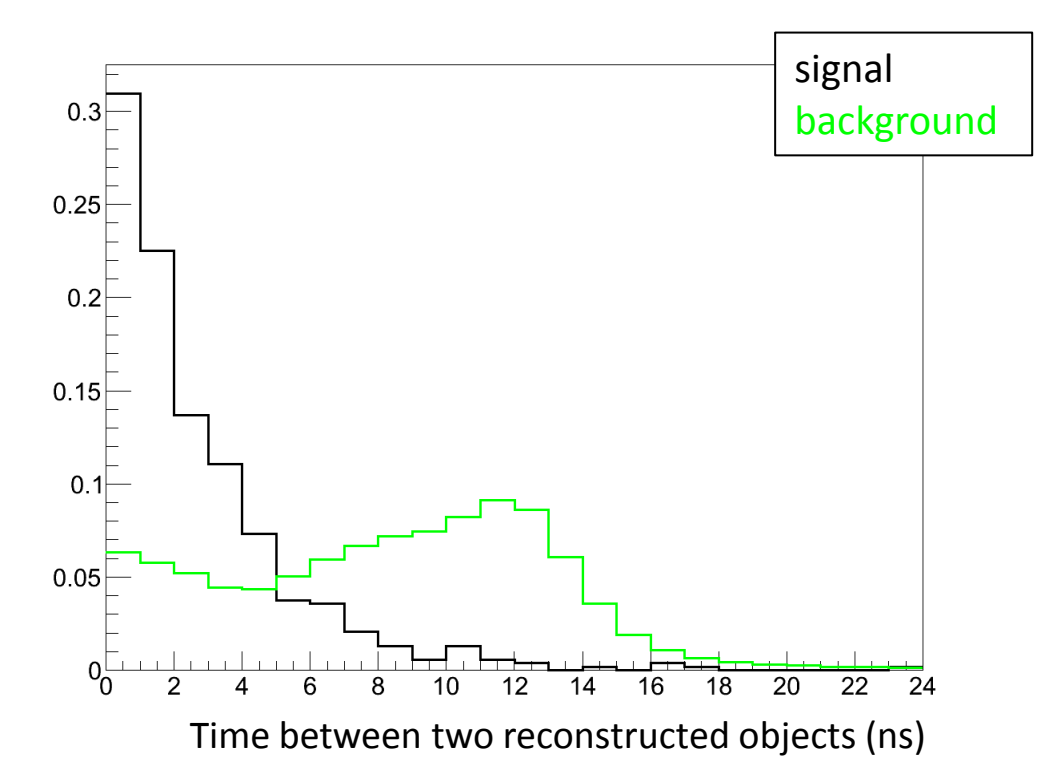

• Good ECAL time calibration is essential!

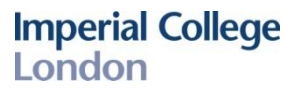

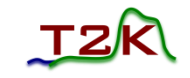

# ECAL Time Calibration

- Good time calibration is also important for:
	- Rejection of noise hits
	- Clustering of hits
	- Cross-subdetector track matching
	- Particle direction determination
- The cables connecting the electronics boards have different lengths → **time offsets**.

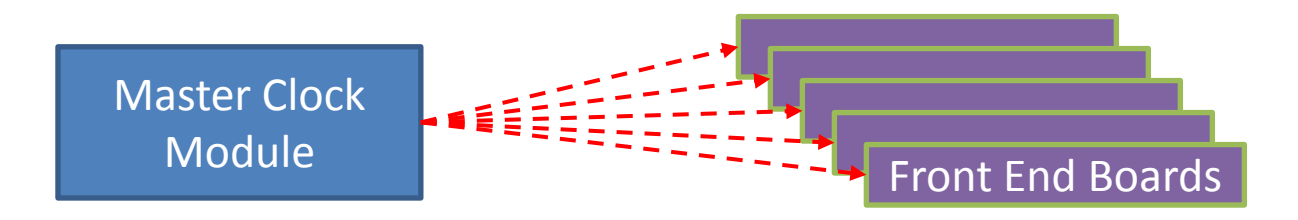

• Use an event by event method to align the time on each board.

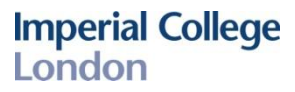

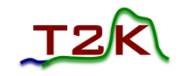

### ECAL Time Calibration

Mean time on a front end board before and after time offsets were applied.

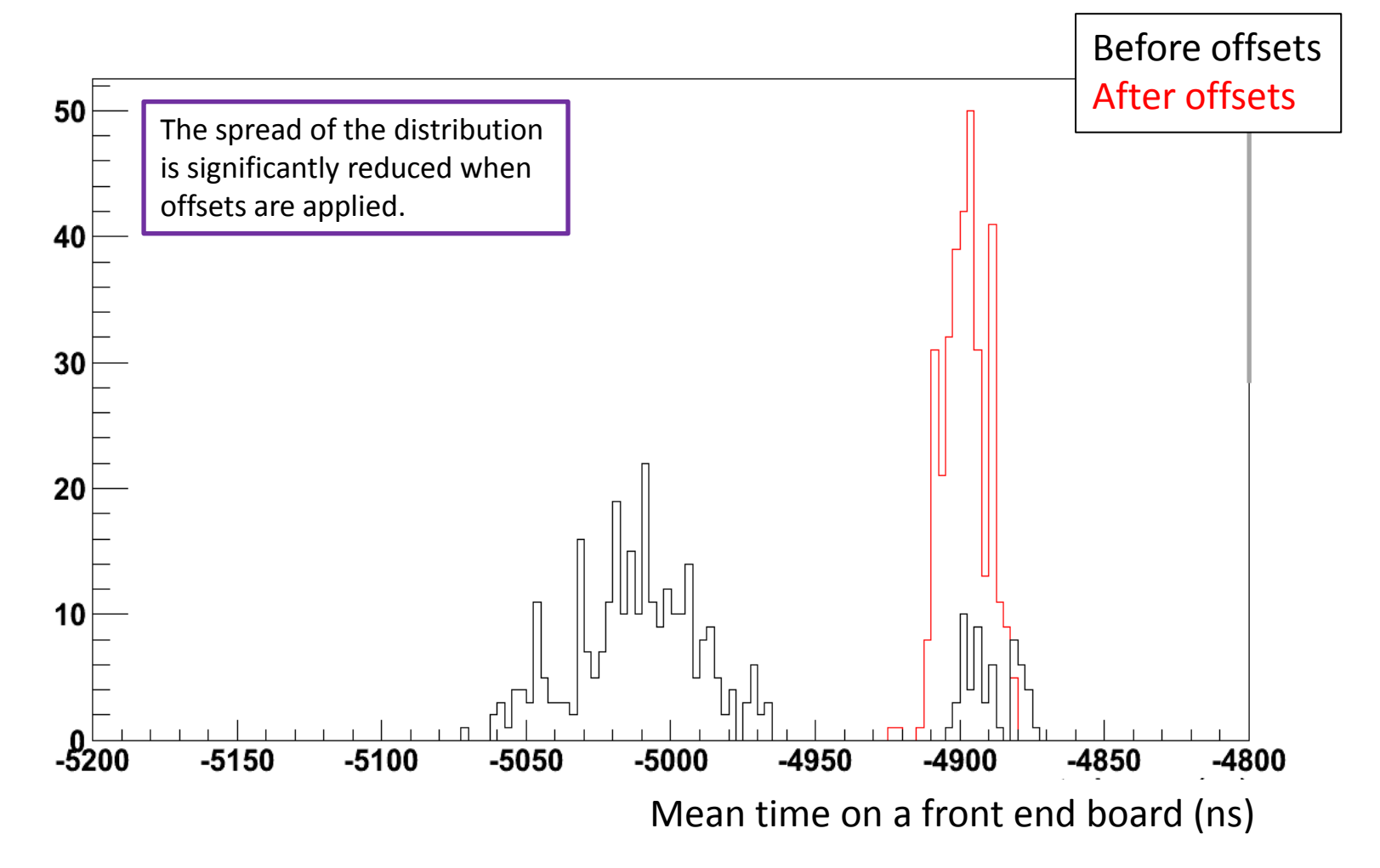

20

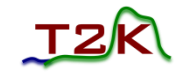

### ECAL Time Resolution

**No offsets applied, no time corrections No offsets applied, with time corrections With offsets applied, with time corrections**

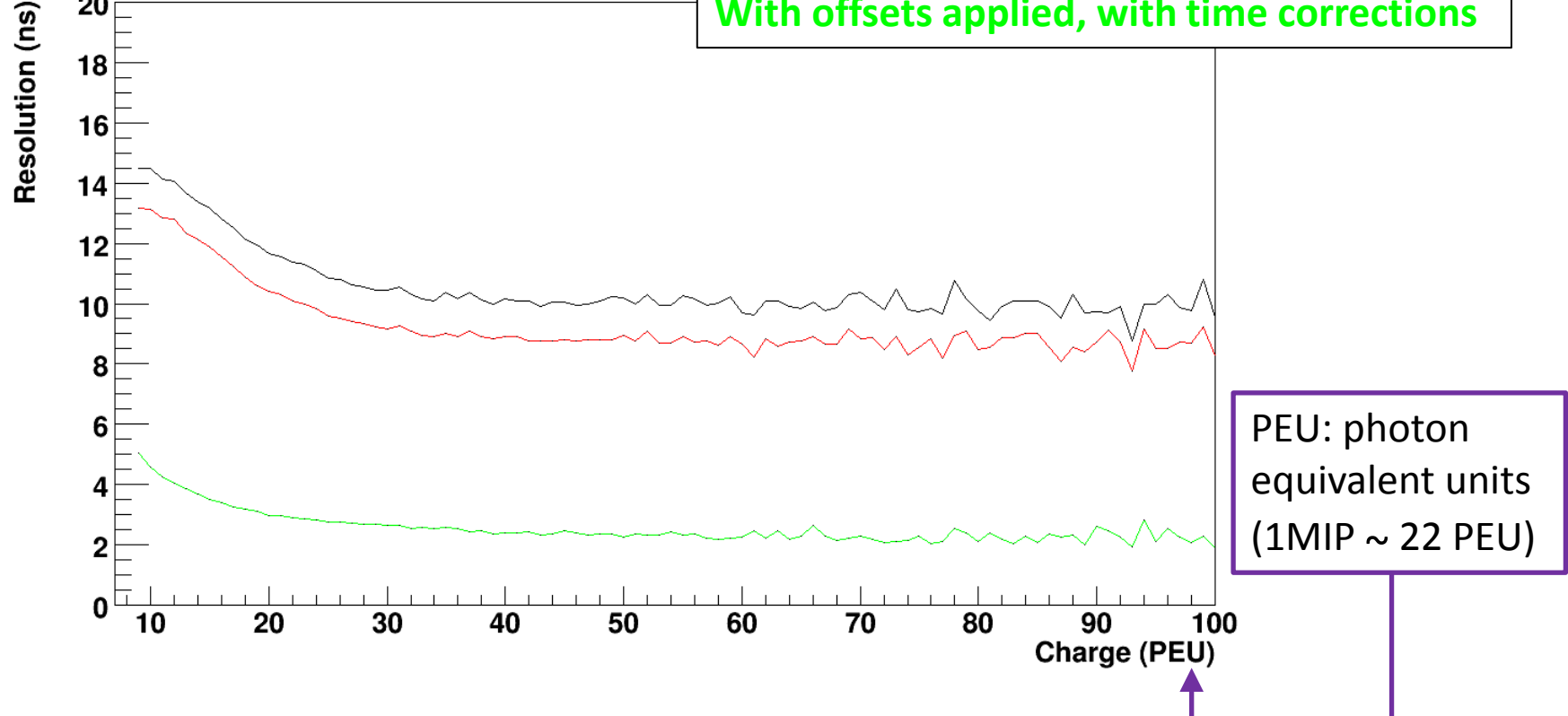

For high charge hits achieve a resolution of approximately 2.5ns, whereas for low charge hits this is around 5ns.

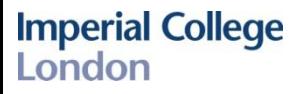

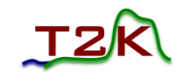

### Summary

- $\pi^0$  from neutral current interactions are a major background to the v<sub>e</sub> appearance analysis
- We can select NC  $\pi^0$  interactions by looking for:
	- $-$  Photons from  $π<sup>0</sup>$ s that convert in the barrel and downstream ECAL
	- Protons in the tracker
- To remove background events:
	- Make a cut on the time between ECAL clusters (requires good time calibration)
	- $-$  Will use reconstructed  $\pi^0$  invariant mass
	- Currently investigating other ECAL variables to use
	- Will look into using an MVA
- Achieved a resolution of 2.5ns for high charge hits in the ECAL

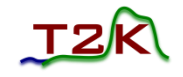

# Supplementary Slides

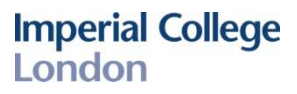

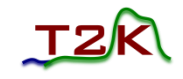

### Neutrino Beam

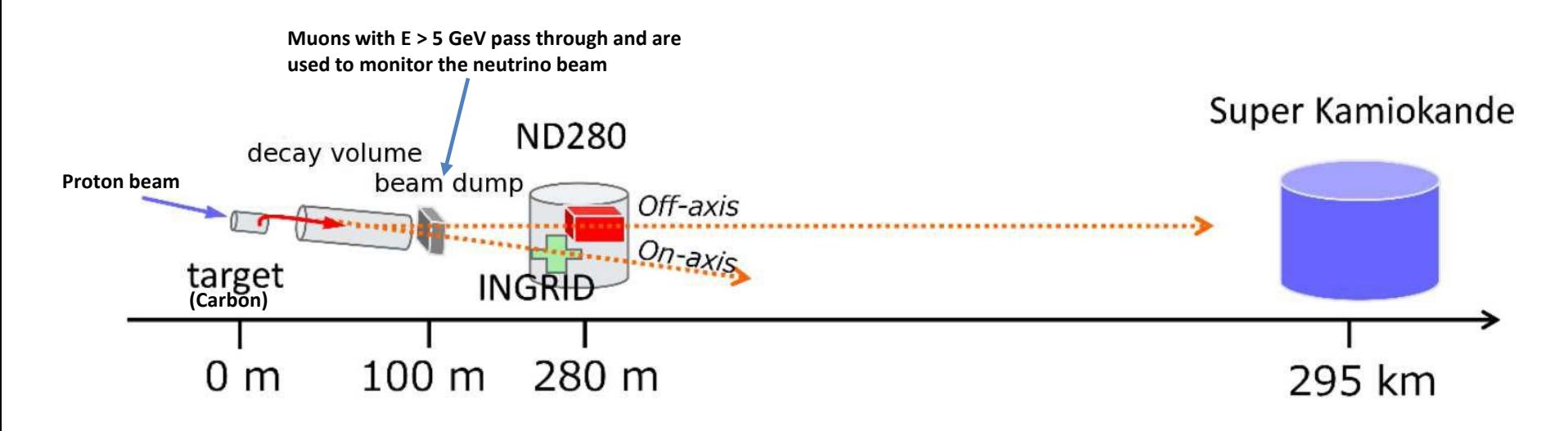

- Off-axis beam reduces the spread of muon neutrino energies.
- Chosen off-axis angle is 2.5° which corresponds to a peak beam energy of 0.7 GeV.

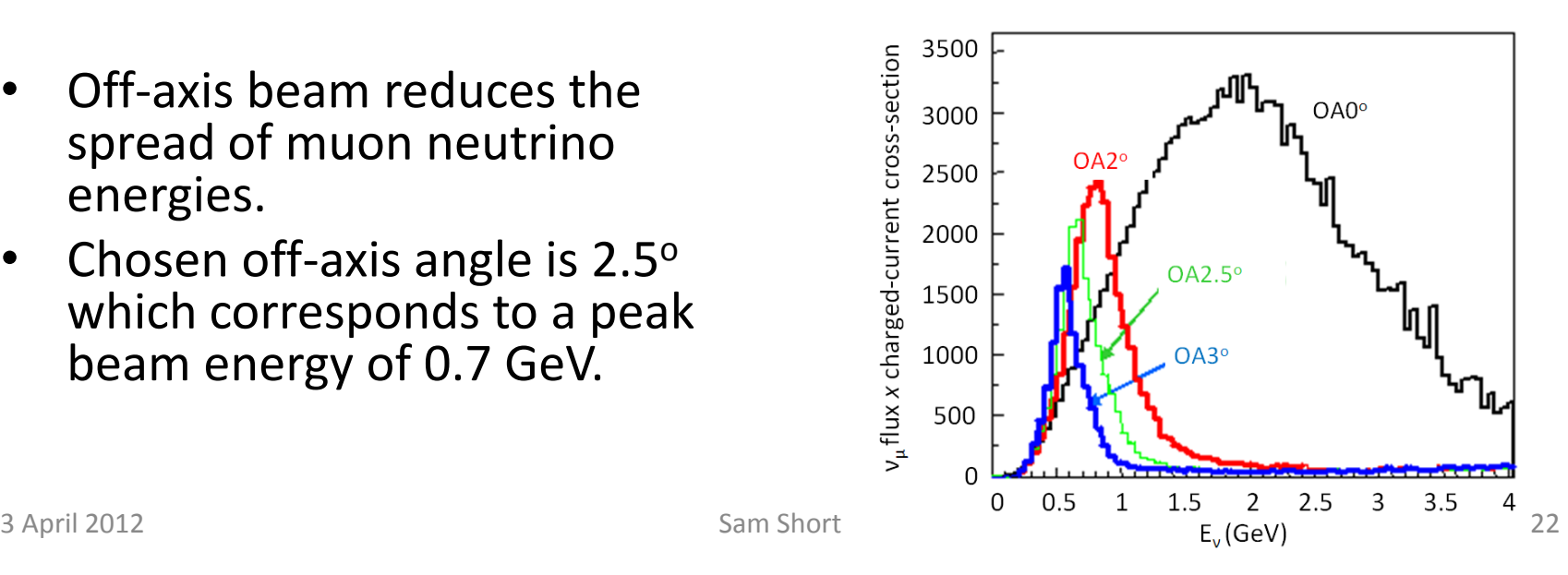

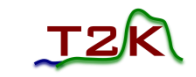

# Three Flavour Neutrino Oscillations

• Flavour eigenstates are a linear combination of mass eigenstates *ν<sup>i</sup>* where *i* = 1, 2, 3, given by:

genstates 
$$
v_i
$$
 where  $i = 1, 2, 3$ , given by:  
\n
$$
U = \begin{pmatrix} 1 & 0 & 0 \\ 0 & c_{23} & s_{23} \\ 0 & -s_{23} & c_{23} \end{pmatrix} \begin{pmatrix} c_{13} & 0 & s_{13}e^{i\delta} \\ 0 & 1 & 0 \\ -s_{13}e^{i\delta} & 0 & c_{13} \end{pmatrix} \begin{pmatrix} c_{12} & s_{12} & 0 \\ -s_{12} & c_{12} & 0 \\ 0 & 0 & 1 \end{pmatrix}
$$

- Neutrino produced in state  $|v_{\alpha}\rangle$  at a time *t* later it will be in state  $e^{-iE_it}|v_\alpha$
- Oscillation probability:

$$
P(v_{\mu} \rightarrow v_{e}; t) = |U_{ei}e^{-iE_{i}t}U_{\mu i}^{*}|^{2} = |\langle v_{e} | v(t) \rangle|^{2}
$$

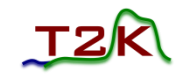

# Protons in NCπ<sup>0</sup> Interactions

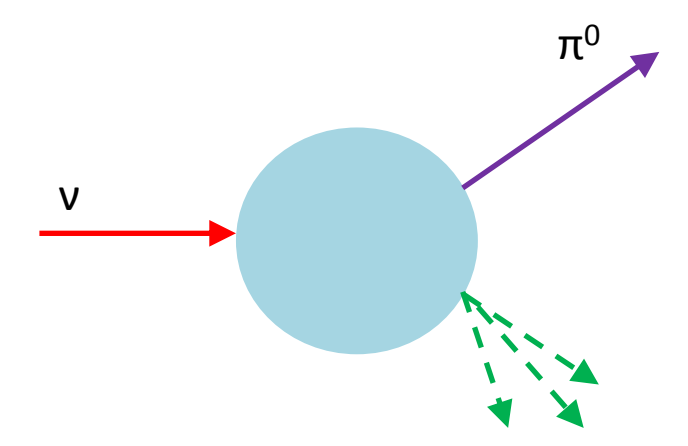

#### n, p **Where do they go?**

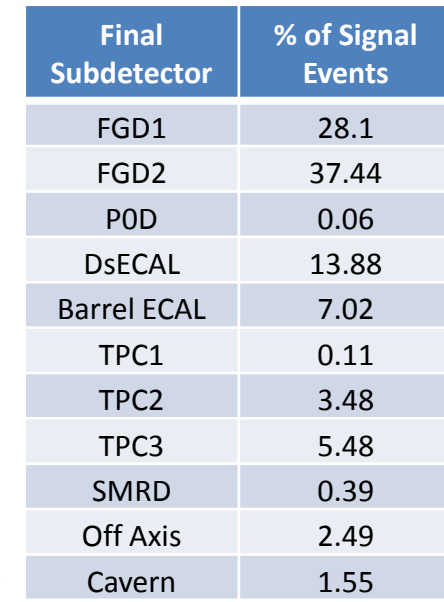

### **How many are produced?**

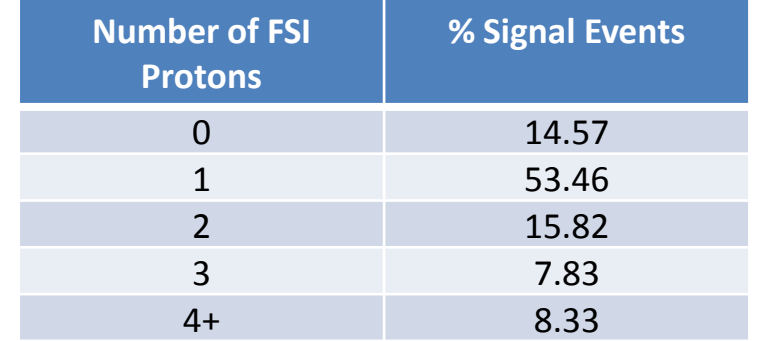

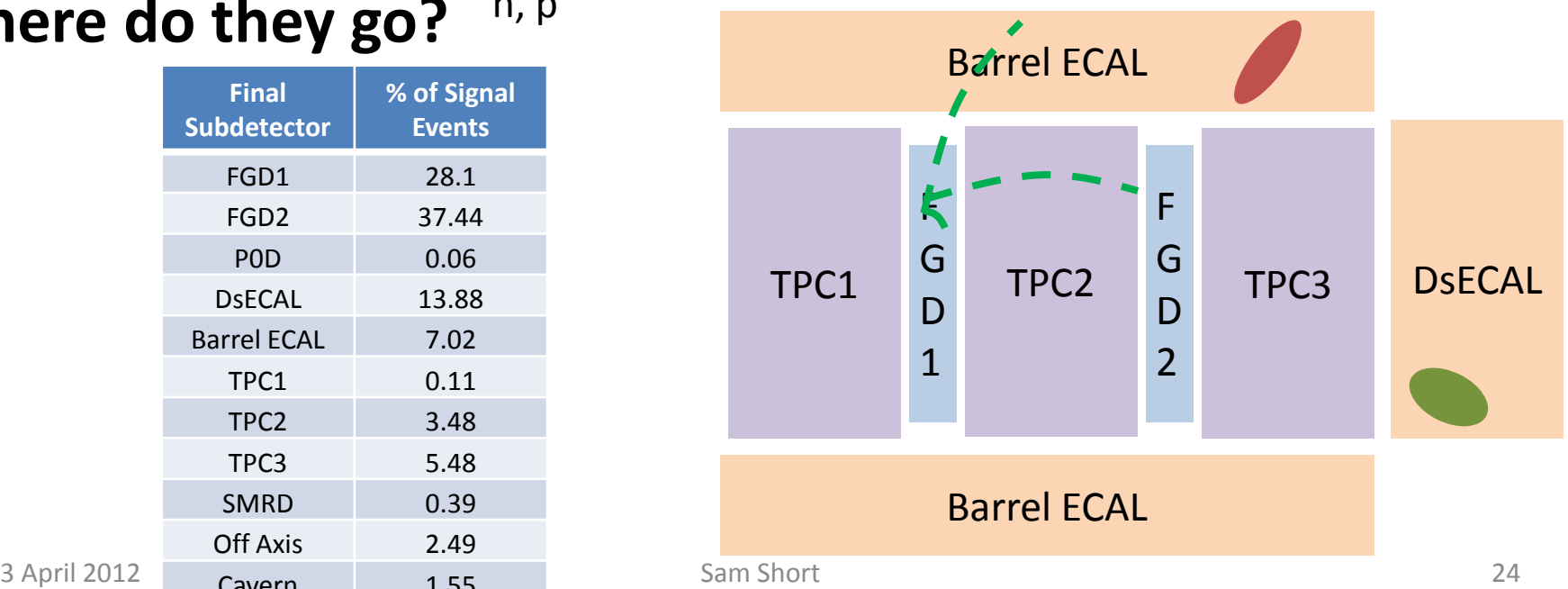

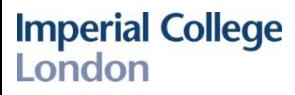

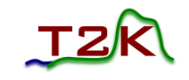

## Reconstructing a Vertex

- Apply the proton cuts outline on previous slides.
	- Require all tracks in the event are proton-like.
- Then, have the following information

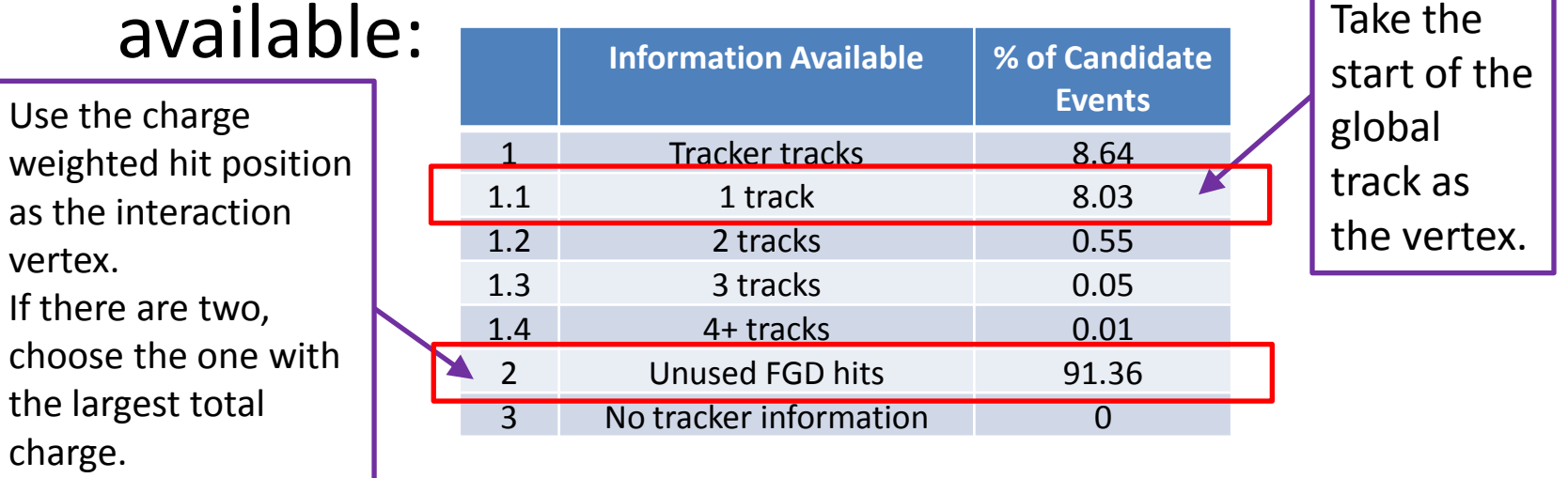

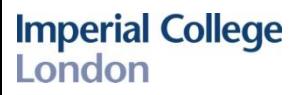

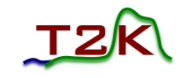

- Need a method to calculate TFB offsets for the barrel ECAL modules.
	- SMRD towers (used for triggering) have different cable lengths – this affects the time relative to trigger, as a latency is introduced.
		- Cannot compare hit times from different events, as they may have triggered on different towers.
	- Also, cosmics with different ECAL detector combinations have different times.
		- i.e. consider a track going through the top ECAL -> DsECAL this will have late times in the DsECAL. However, a track going through the DsECAL -> bottom ECAL will have early times in the DsECAL.
- Use an event by event method to calculate the offsets.

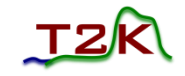

Outline of the event by event method.

- As there are no events with hits in every TFB need to correct e.g. TFBa back to TFBb in every event it occurs in.
	- Need a mapping of TFBs for all events, to determine which TFB combinations occur together most frequently.
	- Use Prim's algorithm.
- So, loop over all of the events and determine these combinations.
- For example, for RMM0 the combinations of TFBs occurring most frequently are:

0&2, 0&10, 0&6, 0&4, 0&3, 0&1, 4&5, 6&9, 6&7, 6&15, 7&8, 9&11, 10&25, 10&20, 10&14, 10&12, 10&19, 10&17, 11&23, 12&24, 12&21, 12&16, 12&13, 15&18, 20&22, 21&27, 25&26

(This is calculated every time the offsets are calculated, it is not hard coded.)

This event has hits in TFB 3, 7, 6, 9, 8, 12. Generally, there are between  $1 - 11$  hits on a TFB.

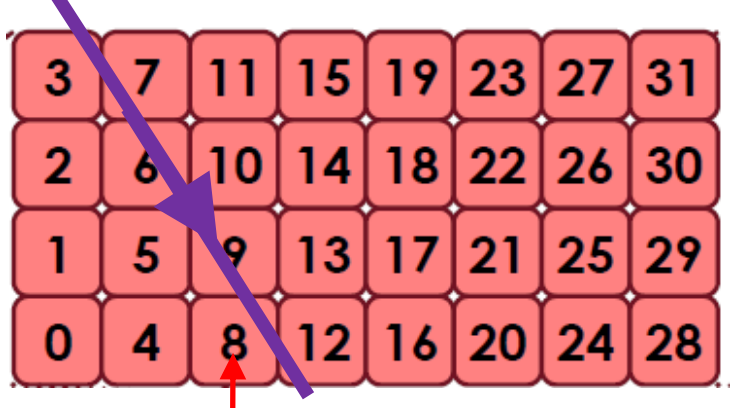

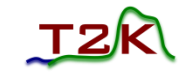

- For each event:
	- Correct for the time of flight and time taken for light to travel down the bar.
	- Iterate over the TFBs in that event to find "mapped pairs" outputted from Prim's algorithm.
	- This example has three:
		- TFB6 & TFB9
		- TFB6 & TFB7
		- TFB7 & TFB8
	- Determine the mean hit time for these TFBs.
		- As there are many hits per TFB.
	- Save the difference in the mean:
		- i.e. meanTFB6 meanTFB9
- Repeat this for every event.

This event has hits in TFB 3, 7, 6,

9, 8, 12.

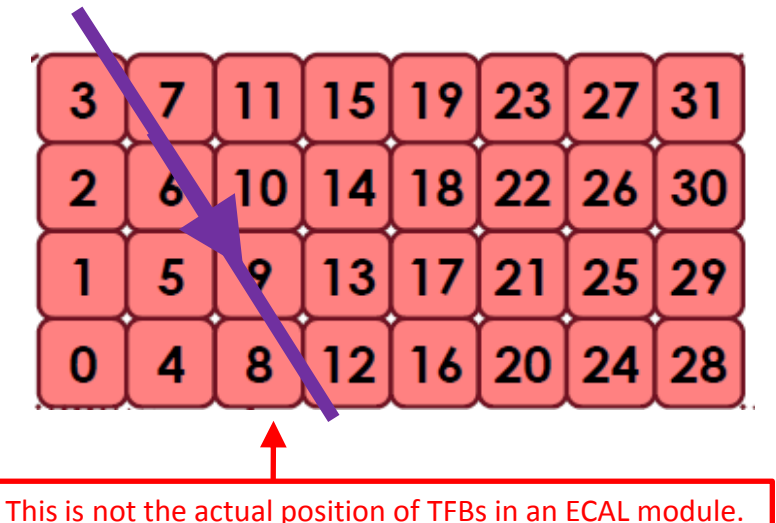

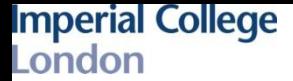

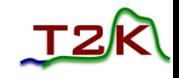

• Finally, determine the offset for each TFB with respect to the first TFB on that RMM.

Global offset for  $TFB_i = O_0 + O_1 + ... + O_{i-1}$ If  $O_i$  represents the local offset between  $\mathrm{TFB}_i$  and  $\mathrm{TFB}_{i+1}$ 

- i.e. the offset for TFB 8 is calculated as follows:  $-$  (TFBO  $-$  TFB6) + (TFB6  $-$  TFB7) + (TFB7  $-$  TFB8).
- Due to the nature of Prim's algorithm, there is only one "route" to get the TFB offsets per TFB.

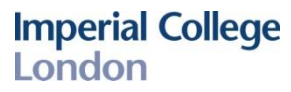

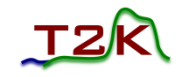

## Prim's Algorithm

A greedy algorithm that finds a minimum spanning tree.

An example:

- Having looped over all the events in the file(s), obtain information regarding the multiplicity of hits for combinations of two TFBs.
- Start on TFB0 and consider all the combinations of 2 TFBs including TFB0:
	- TFB0 &TFB1 -----> n hits
	- TFB0 & TFB2 -----> n-7 hits
	- TFB0 & TFB3 -----> n+10 hits
	- TFB0 & TFB4 -----> n+23 hits
	- TFB0 & TFB6 -----> n-19 hits
	- TFB0 & TFB10 -----> n+1 hits
	- TFB0 & TFB 21 -----> n hits
- Pick the one with the largest number of hits e.g. TFB0 & TFB4. Save these TFB numbers.
- Now, look for the largest number of hits for TFB0 **or** TFB4.
	- TFB4 & TFB20 -----> n+1 hits
	- TFB4 & TFB9 -----> n-3 hits
- Now, would choose the combination TFB0 & TFB3. Add TFB3 to the list... TFB0 **or** TFB4 **or** TFB3
- And so on until you have used all the TFBs...

\* Or see: http://en.wikipedia.org/wiki/Prim's\_algorithm

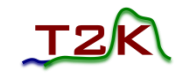

### Residual Offset vs Run Number

ECAL RMM 3

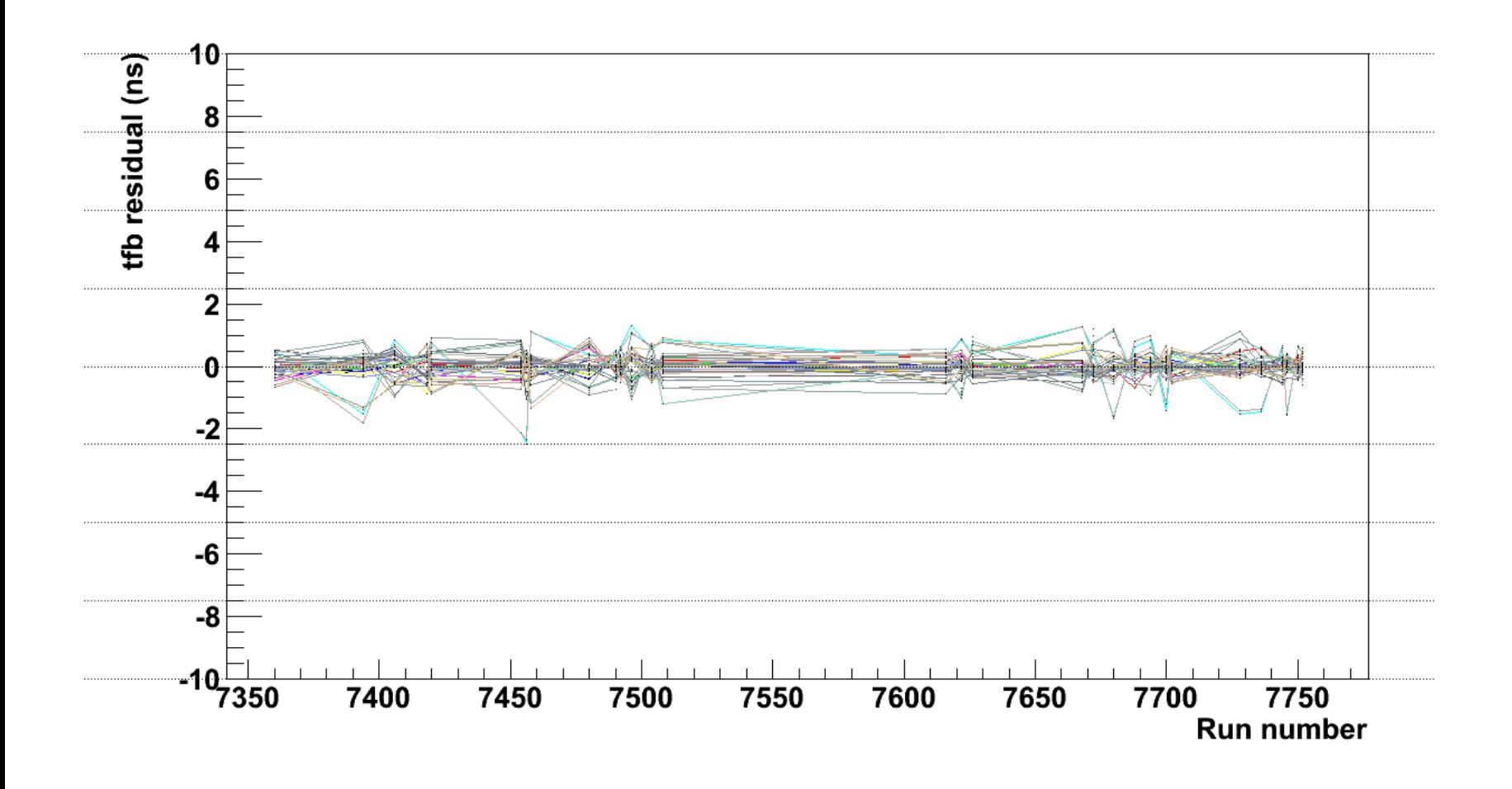

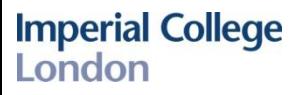

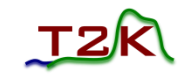

### Resolution

- For each event, correct each hit for the time of flight and the time taken for the light to travel down the bar.
- For the files where offsets were applied, if everything was corrected for, all hits should now have the same time.
- So, to determine the resolution for each event choose the hit in that event with the highest charge (as know the resolution is best for high charge hits) and subtract the time of the other hits from this hit time.
- Plot this time difference as a function of charge.
- Then, take the rms of the distribution (as only the distributions with all corrections resemble a Gaussian, so chose not to do a fit) and say the resolution is the rms/sqrt(2).